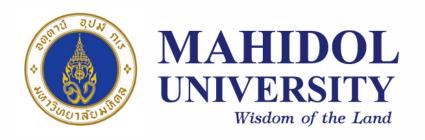

[SCPY204]

## Computer Programing for Physicists

**Class 10**: 22 Mar 2017

<u>Content</u>: Data visualization, Unix, Introduction to Algorithms

**Instructor**: Puwis Amatyakul

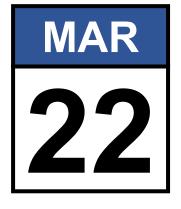

22 2017

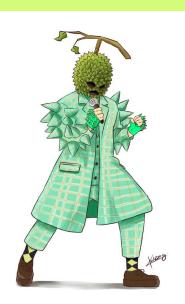

# "The Mask Singer Final Round"

## **Today's Goals**

Part I: [Quiz] Data Visualization

Part II: Unix (Linux) and Web

(Part III: Introduction to Algorithm)

#### Data Visualization: Quiz

#### Quiz 04: Data Visualization

Write Octave script to plot the earthquakes distribution under the interesting area of your choice.

- ✓ The data can be obtained from USGS website.
- ✓ The interesting area would be Japan, Chile, Sumatra, San Andreas, ...
- ✓ Make the plot looking great: font, label, ....
- ✓ Send the picture and the script of it to my email.
  - ✓ Subject: [Quiz04] u5805xxx

## **Today's Goals**

Part I: [Quiz] Data Visualization

Part II: Unix (Linux) and Web

(Part III: Introduction to Algorithm)

#### **Unix:** Introduction

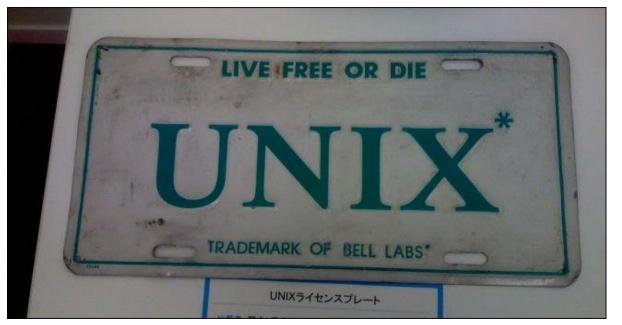

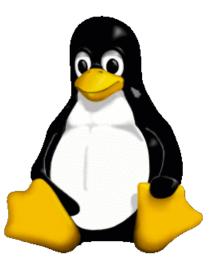

- ✓ In the late 1960s,
- ✓ Researchers from General Electric, MIT and Bell Labs joined
- ✓ Develop an ambitious multi-user, multi-tasking OS for mainframe computers known as MULTICS (Multiplexed Information and Computing System).
- ✓ Later evolve to Unix by Ken Thompson.
- ✓ The concept of the Linux mascot being a penguin came from Linus Torvalds, the creator of Linux.

### **Unix:** Introduction

#### Unix development timeline

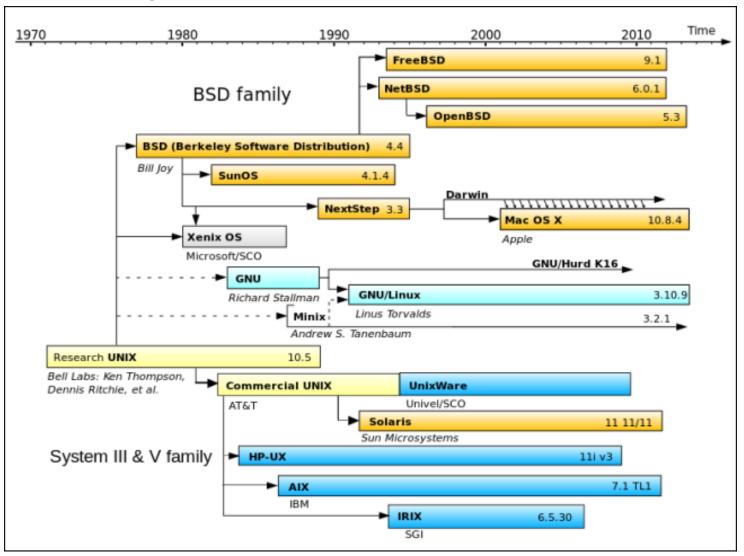

Source: Wikimedia Commons

## Unix: in practice

#### How you can try Unix

- Use your own Unix-like system (Linux, Mac, Cygwin)
- Connect to a Unix server
  - [Connection tool] <a href="http://www.putty.org">http://www.putty.org</a>
  - [File transfer] https://filezilla-project.org
  - [A server] gph.sc.mahidol.ac.th
    - Username: u5805xxx
    - Password:"

#### **How to use Unix**

Source: http://www.ee.surrey.ac.uk/Teaching/Unix/

#### Try worink with C and Python inside Unix shell

**Ex:** Print \* triangle or anything harder than this.

#### How create a simple web

Source: https://www.w3schools.com/html/

## **Today's Goals**

Part I: [Quiz] Data Visualization

Part II: Unix (Linux) and Web

(Part III: Introduction to Algorithm)

## **Algorithm: Analysis**

#### **Solving Strategy**

- ✓ Loop and conditional structures
- ✓ Expression

กระบวนการแก้ปัญหา
Problem — Algorithm

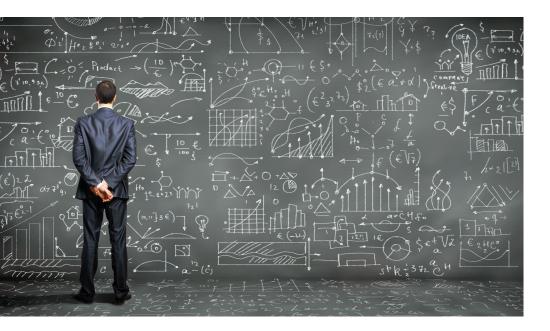

Solve the program (properly)

How efficient it perform?

**Analysis** Comparison

**Source:** https://www.crowdanalytix.com/blog/explaining-machine-learning-algorithms-to-business-executives

## Basic Algorithms: Sort and Selection

- ✓ Can you just do these simple problem?
  - ✓ A function to do <u>ascending/descending</u> sort.
  - ✓ A function to find maximum and minimum value.
  - A function to find any input value.
  - A function to find value in a given range.
  - A second largest or smallest value.
- Can you do it in a more efficient ways?

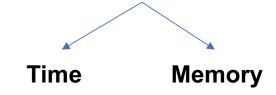